## 1. Terminology

Underline all of the comments and circle all of the variables in the program below.

```
import math
angle = math.pi / 4 # 45 degreesHypotenuse = 120.0# Remember: sin(theta) = opposite/hypotenuse
oppositeLength = Hypotenuse * math.sin(angle)print("opposite:", oppositeLength)
```
Underline all of the keywords and circle all of the literals in the program below.

```
import math
angle = math.pi / 4 # 45 degrees
Hypotenuse = 120.0# Remember: sin(theta) = opposite/hypotenuse
oppositeLength = Hypotenuse * math.sin(angle)print("opposite:", oppositeLength)
```
Underline all of the expressions and circle all of the operators in the program below.

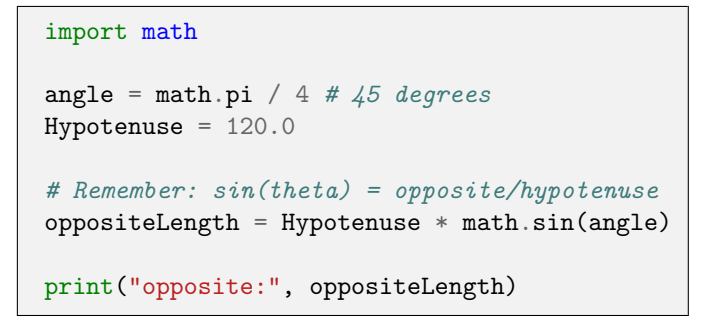

Underline all of the statements and circle all of the functions in the program below.

```
import math
angle = math.pi / 4 # 45 degreesHypotenuse = 120.0# Remember: sin(theta) = opposite/hypotenuse
oppositeLength = Hypotenuse * math.sin(angle)print("opposite:", oppositeLength)
```
- 2. Which of the variable names in the program above don't conform to Python naming conventions? Provide alternate names that follow standard Python style.
- 3. Determine the value and type for each of the following expressions. If the expression will result in an error, enter **ERROR** in both boxes.

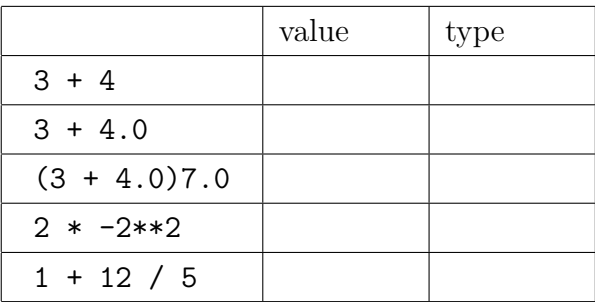

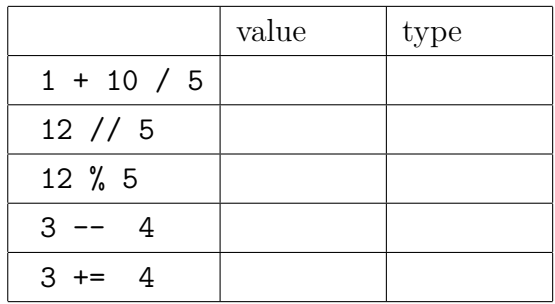